## POPULATION

ISSN - 0184 - 77.83

Bulletin Mensuel d'Informations Démographiques, Économiques, Sociales

**et** 

La baisse de la nuptialité

ANS le Douzième rapport sur la situation démographique de la France, préparé par l'INED et présenté ce mois-ci au Parlement, le sujet, chaque année différent, de la deuxième partie est cette fois « nuptialité et cohabitation juvénile »  $(1)$ .

La baisse de la nuptialité est une des évolutions les plus fondamentales de ce temps. Elle a des causes de long terme, de nature sociologique, qui tiennent à la transformation des rapports entre les sexes, et des causes de court terme, plus économiques, qui tiennent à l'incertitude des perspectives actuellement ouvertes aux jeunes couples. Contentons-nous ici d'en présenter les données chiffrées.

• 1) Le nombre annuel de mariages en France est passé par un maximum en 1972 (416 521) et baisse depuis (figure 1). L'estimation pour 1982 est 312 000, en recul très modeste sur 1981.

· 2) Dans ces mariages, il y a des remariages, de veufs et de divorcés. La baisse de la mortalité entraîne des veuvages plus tardifs, et donc la baisse du nombre de remariages de veufs et veuves. Ceux-ci ne représentent plus

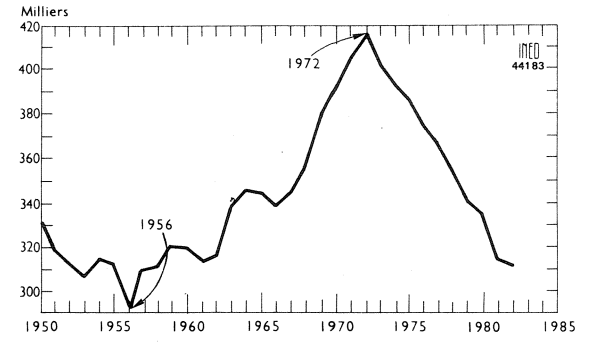

SOCIET

**Juin 1983** Numéro 170

Figure 1. - France: Mariages 1950-1982.

guère que 2 % des mariés de chaque sexe contre environ  $5\%$  il y a trente ans (tableau 1). Inversement, la fréquence et la précocité croissantes du divorce ont accru sensiblement le nombre de divorcés « remariables ». Le nombre de ces remariages a beau plafonner (2) par rapport à un nombre total de mariages en baisse, il y a doublement de leur part dans les mariages par rapport à 1970 (tableau 1).

La baisse des « premiers mariages », c'est-à-dire des mariages de célibataires, est donc encore

(2) Voir « Le remariage des divorcés » par Louis Roussel,<br>Population, INED, juil-oct. 1981, p. 765-790, et : « Le bilan démographique de 1982 », Économie et statistique, INSEE, nº 154, avril 1983, p. 59.

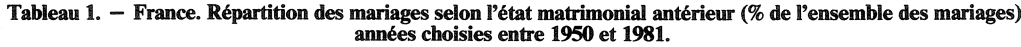

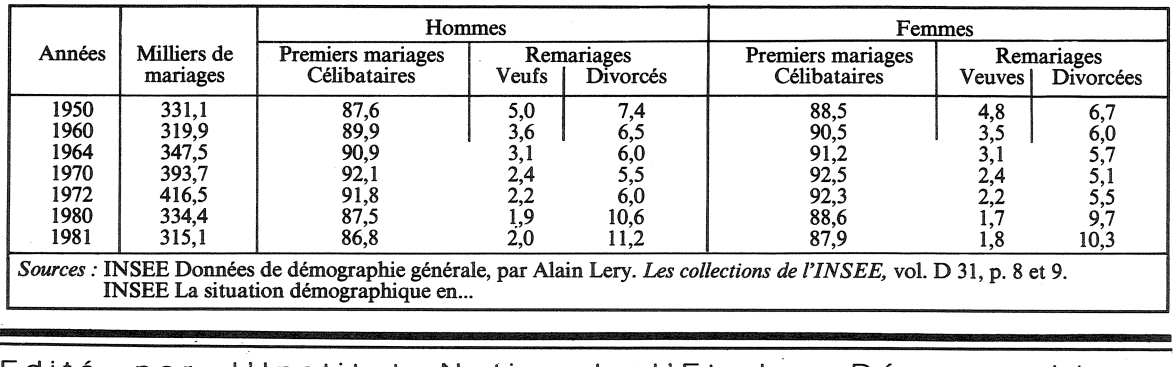

Edité par l'Institut National d'Etudes Démographiques 27, rue du Commandeur, 75675 Paris Cedex 14. Tél. : (1) 320-13-45.

<sup>(1)</sup> Ceux des années précédentes étaient : 1977 « La mortalité », 1978 « Les mariages et la nuptialité », 1979 « Les recensements de population », 1980 « Fécondité, contraception, avortement », 1981 « Les disparités démographiques régionales », 1982 « La France en Europe » (en vente à l'INED, le rapport : 15 F).

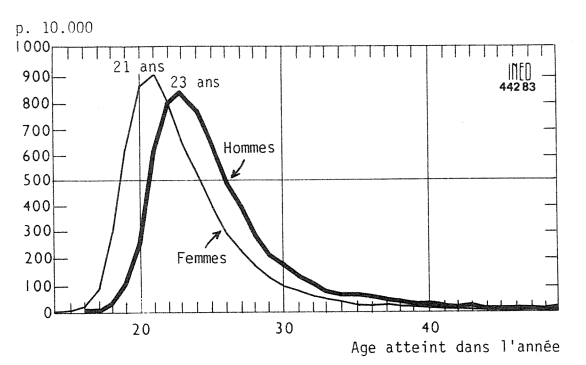

Figure 2. – France 1981 : Taux de nuptialité par âge (nombre de premiers mariages pour 1 000 personnes de mêmes âge et sexe).

plus importante que celle de l'ensemble des mariages : entre 1972 et 1981, elle a été de 28,4 % pour les hommes et 27,9 % pour les femmes contre 24.3 %.

• 3) L'âge le plus fréquent atteint dans l'année du premier mariage est en 1981 23 ans chez les garçons, 21 ans chez les filles (figure 2). Les âges moyens sont plus élevés : 25,3 et 23,1 ans. Après une période de rajeunissement, ces âges s'élèvent depuis 1972 (figure 3). Ce « retard » du mariage contribue grandement à la baisse du' nombre annuel : quand il y a 25 000 premiers mariages par mois (c'est-à-dire 300 000 par an), si le « calendrier » prend un retard d'un seul mois, cela fait 25 000 mariages de moins dans l'année. Dans le *Douzième rapport*, l'INED calcule que le déficit cumulé du nombre réel de mariages, par rapport à celui qui aurait été observé si la nuptialité s'était maintenue à tout âge aux niveaux de 1972, est, de 1973 à 1981, de 568 000 mariages ; le déficit pour la seule année 1981 est supérieur à 100 000 mariages. Le « retard » pris en dix ans correspond à environ 2 ans du rythme antérieur des mariages.

• 4) Puisqu'on se marie beaucoup entre 18 et 30 ans (en 1980, 87,3 % des hommes et 90,3 % des femmes qui se sont mariés avaient ces âges). le nombre des mariages est fortement dépendant de l'effectif des générations concernées.

Comme les générations nombreuses nées à partir de 1946 ont atteint 18 ans à partir de 1964, il était normal que le nombre absolu de mariages s'élève après 1964. L'indice synthétique de nuptialité, qui mesure en quelque sorte la propension de chaque sexe à contracter plus ou moins jeune un premier mariage, passe par un maximum, non pas en 1972, mais en 1963 pour les femmes et en 1964 pour les hommes, au moment de la « récupération » des mariages différés par la guerre d'Algérie (figure 4). Entre 1964 et 1972, bien que la propension à se marier précocement ait déjà commencé à baisser, le nombre de mariages a augmenté du fait du plus grand nombre de jeunes gens en âge de nuptialité. Après 1972, la croissance de ces

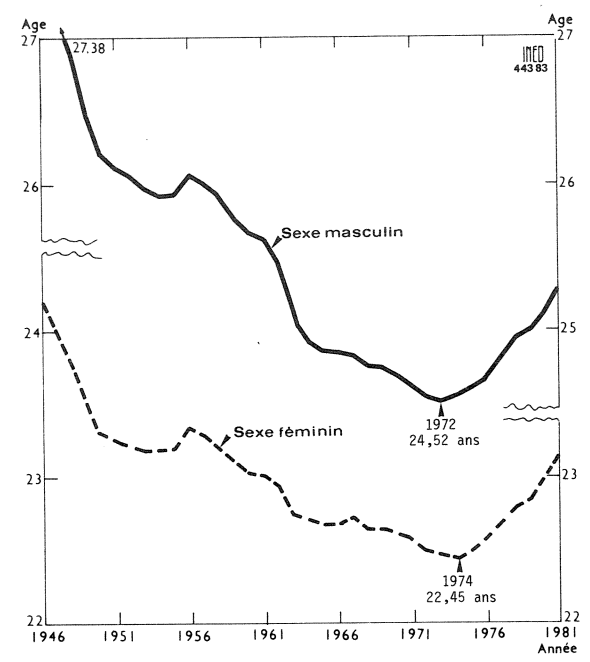

Figure 3. - Age moyen au premier mariage 1950-1981.

effectifs n'a plus été suffisante pour compenser la baisse de cette propension.

• 5) Avec les *effectifs* et le *calendrier*, le troisième facteur déterminant le nombre annuel des mariages est l'intensité de la nuptialité, c'est-à-dire la proportion de personnes de chaque génération qui, tôt ou tard, finissent par se marier. Le complément à 100 % de cette proportion est la proportion de *célibataires* définitifs, qu'on mesure quand la génération a atteint 50 ans. Pour les générations nées de 1925 à 1929, qui se sont mariées pour l'essentiel dans l'immédiat après-guerre et qui ont eu 50 ans de 1975 à 1979, cette proportion de célibataires définitifs était 10,5 % des hommes et 8.0 % des femmes.

La fréquence du célibat à 30 ans anticipe ce que sera le célibat définitif. Pour les deux sexes, la proportion de *célibataires à 30 ans* est passée par un minimum pour la génération née en 1946  $(30 \text{ ans en } 1976)$ : 13,6 % des hommes, 11,5 % des femmes. Elle s'élevait, pour celle née en

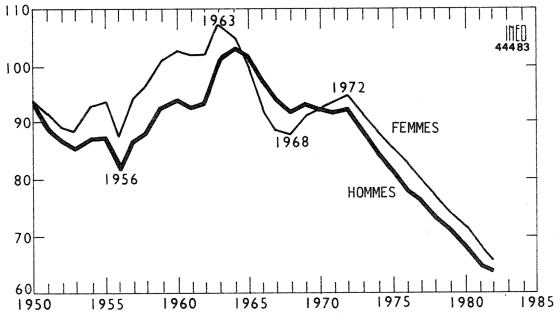

Figure 4. - Indice synthétique de nuptialité 1950-1982.

1951 (30 ans en 1981), à 22,2 % des hommes et 15.8 % des femmes. Il est donc vraisemblable que les premières générations nombreuses nées après la guerre, qui se sont mariées au début des années 60, seront celles dont le célibat définitif aura été le plus rare, c'est-à-dire dont la nuptialité aura été la plus intense. Inversement, le retard pris actuellement est tel que les générations encore plus jeunes, nées vers 1950, auront certainement un taux de célibat définitif nettement plus élevé (3).

• 6) Au début 1981, selon les estimations de l'INSEE, il y avait 31,0 millions de personnes (57,6 % de la population totale) qui étaient ou avaient été mariées, dont 13,0 millions d'hommes et 12,7 millions de femmes mariés au sens strict (ni veufs, ni divorcés); la légère différence entre ces deux chiffres tient notamment aux personnes dont le conjoint habite hors de France métropolitaine, ce qui est le cas en particulier de nombreux travailleurs immigrés. Le déficit actuel de mariages et la croissance des divorces font diminuer très lentement la proportion des gens mariés : pour les tranches d'âges de 30 à 49 ans, la proportion de mariés au sens strict est au début 1981 82.4 % chez les hommes et 83,5 % chez les femmes. Dix ans plus tôt, ces proportions étaient respectivement  $83.3\%$  et  $84.9\%$ ... Aux âges mûrs la situation de personne mariée reste de loin majoritaire, et cette majorité ne s'effrite que très lentement.

• 7) La situation nouvelle en forte croissance est celle des couples de célibataires cohabitant. Grâce au sondage annuel dit « enquête sur l'emploi », l'INSEE a pu récemment fournir des estimations de l'ampleur de ce phénomène : entre 1975 et 1981, le nombre de couples hors mariage est passé de 411 000 à 710 000 ; mais cet accroissement est presque entièrement dû au comportement des jeunes couples : « L'effectif des couples hors mariage dont l'homme a moins de 35 ans est passé en six ans de 155 000 à 400 000. A l'intérieur de ce groupe, la cohabitation juvénile, définie comme liant deux célibataires, a vu son effectif passer de 80 000 à 295 000. La proportion de couples hors mariage a donc plus que doublé parmi les jeunes foyers : 11 % en 1981 contre 5 % en 1975 » (4). Si l'on rapproche ce phénomène de la croissance simultanée du divorce, on peut dire qu'à la différence tranchée qui opposait naguère les situations de célibataires et de mariés définitifs a succédé un « continuum » de situations dans lequel se sont intercalées celles de célibataires cohabitants et de mariés allant divorcer. Aux fiançailles d'autrefois succèdent dans ce système ces deux modes de « mariage à l'essai », la cohabitation et le mariage précaire. A noter que la cohabita-

tion prénuptiale retarde le calendrier de la nuptialité enregistrée par rapport à celui de la constitution des couples.

• 8) Une autre situation en forte croissance est celle des couples avec deux revenus d'activité. Toujours selon l'enquête sur l'emploi de l'IN-SEE (5), les couples où l'homme et la femme ont tous deux une activité professionnelle sont devenus vers 1975 plus nombreux que ceux où l'homme est seul à en avoir une. En 1981, sur 100 couples ayant au moins une activité professionnelle (c'est-à-dire en excluant essentiellement les couples de retraités), 56,4 % en ont deux, 39,4 % une seule, celle du mari, 4,2 % une seule, celle de l'épouse. La fréquence de ce dernier cas, « atypique », croît  $(3,3 \times en 1975)$ sous l'influence combinée de l'abaissement de l'âge de la retraite masculine et de la croissance de l'activité professionnelle féminine.

Cette croissance offre aux jeunes femmes une autre source de revenu et de statut social que le mariage (6), et accroît le risque de divergence des contraintes de carrière professionnelle.

Devant l'ampleur des transformations socioéconomiques contemporaines, les sociétés tâtonnent. La diminution de l'exigence séculaire de fécondité, l'accès des couples à la maîtrise de la procréation, l'élévation de la formation et de l'ambition professionnelles des femmes, font apparaître une inadaptation des systèmes matrimoniaux hérités des générations antérieures.

Une partie croissante des jeunes générations expérimentent en quelque sorte de nouvelles formes de contrats de mariage, non seulement entre conjoints, mais entre les couples et la société. L'inadaptation croît entre les pratiques de la vie à deux et les institutions juridiques, sociales, fiscales, administratives, antérieurement accordées au modèle de la « femme au foyer ». Jusqu'au langage qui ne sait plus désigner par exemple les jeunes couples *cohabi*tants, ou les liens juridiques de fait entre *conjoints successifs* de divorcés remariés.

Dans cette situation entièrement nouvelle, les nouvelles formes juridiques de la vie à deux, qui permettront de concilier les nécessités du renouvellement harmonieux des générations avec l'épanouissement des individus n'apparaissent pas encore clairement. Tout ceci est bien compliqué, mais décidément intéressant.

Michel Louis LEVY

<sup>(3)</sup> Voir « Retard ou refus du mariage : l'évolution récente de la première nuptialité en France et sa prévision » par Hervé Le Bras et Louis Roussel, Population, nov.-déc. 1982.

<sup>(4) «</sup> Cohabitation et mariage : qui vit avec qui ? », par Pierre Alain Audirac, Économie et statistique, INSEE, nº 145, juin 1982, p. 44.

<sup>(5) «</sup> Les structures familiales se transforment profondément » par Michel Villac, Économie et Statistique, INSEE, nº 152, février 1983, p. 40.

<sup>(6)</sup> Voir « Mariage, dot scolaire et position sociale » par François de Singly, Économie et Statistique, INSEE, nº 142.

## **BIBLIOGRAPHIE**

## **Révolution démographique** à la Réunion (1)

Avec 516 000 habitants en 1982, la Réunion vient au 41<sup>e</sup> rang des 101 départements et au  $1<sup>er</sup>$  rang des départements d'outre-mer. Avec une densité de 206 habitants au km<sup>2</sup>, elle vient au 13<sup>e</sup> rang des départements et au 2<sup>e</sup> des DOM, derrière la Martinique (299). L'évolution de la situation démographique dans l'île, depuis la fin de la Seconde Guerre mondiale. est remarquable.

La baisse de la mortalité est profonde et à peu près continue depuis la départementalisation. Le taux brut a été réduit de près des trois quarts entre 1946-1950 (23,3) décès pour 1000 habitants) et 1981  $(6, 1\%)$ ; le taux de mortalité infantile n'est plus en 1981 que le douzième de ce qu'il était en 1951  $(13 \text{ contre } 164 \text{ décès de moins})$  $d'$ un an pour  $1\,000$  naissances); la vie moyenne, enfin, a progressé de<br>50,4 ans en 1951-1955 à 64,5 ans et 1972-1976. Sur tous ces points, les gains réalisés n'ont eu d'équivalent nulle part ailleurs : le taux de mortalité infantile était supérieur de moitié à celui de l'île Maurice pendant les années 1950 et il est aujourd'hui inférieur à 50 %; l'évolution du même taux entre 1951 et 1980 est comparable à ce qu'a connu la métropole entre 1900 et 1973.

Malgré ces améliorations, il reste évidemment des points noirs ; la mortinatalité demeure élevée et les adultes ont moins bénéficié de la spectaculaire évolution que les<br>nourrissons. En particulier, la mortalité des hommes est très forte par rapport à celle des femmes et l'écart entre les uns et les autres s'accroît constamment : cette surmortalité, qui tend à s'aggraver partout dans le monde à mesure que la mortalité ellemême régresse, est aujourd'hui presque aussi forte dans le département qu'en métropole.

Au total, le rattrapage des trente dernières années a été d'une exceptionnelle vigueur, mais il laisse encore subsister un retard par rapport à la métropole : vers 1975, la vie moyenne dans les départements s'étage de 70.0 ans dans le Morbihan et le Pas-de-Calais et à 74,7 ans dans l'Aude contre seulement 64.5 ans à la Réunion.

La *fécondité* réunionnaise au milieu des années 1950 était exceptionnellement forte : plus de<br>7 naissances par femme en moyenne au cours de la période. Ce niveau record, atteint après une hausse spectaculaire, résultait de la conjonction d'une descendance finale élevée dans les générations nées entre 1920 et 1930 (6 naissances par femme) et d'un continuel abaissement de l'âge à la maternité, stimulé en particulier par une plus grande précocité des mariages. Ceux-ci demeuraient néanmoins tardifs (plus de 24 ans pour les femmes à leur premier mariage) et le nombre important d'enfants dans les familles reflétait surtout une fécondité légitime très élevée : vers 1954, plus de 8 naissances par femme mariée à 20-24 ans. L'abandon d'une méthode d'alimentation des nourrissons qu'on disait courante dans l'île pourrait avoir été responsable, avec l'amélioration des conditions sanitaires, de la hausse de la fécondité dans les années 1940 puis de sa stabilisation à un niveau remarquable pendant une quinzaine d'années.

La baisse de la fécondité, qui a fait suite à ce maintien prolongé sur un plateau très élevé, a été d'une grande brutalité ; le chemin parcouru en dix ou quinze ans est à comparer à ce qui s'est passé en métropole en un siècle. Avec 3 naissances par femme en 1980, la Réunion est entrée dans le groupe des pays à fécondité modérée, voire déjà faible. Ce passage très rapide d'un comportement naturel à une fécondité dirigée s'est traduit, en particulier, par une très large adoption de la contraception moderne (pilule, stérilet) et par un recours important à l'avortement légal.

Pourtant, les grandes familles réunionnaises n'appartiennent pas encore au passé : la fécondité était à son maximum dans les générations 1930, dont la descendance n'a fini de se constituer que vers le début des années 1970; d'autre part, la baisse de la fécondité n'a encore fait sentir qu'une partie de ses effets car la structure par âge reste très favorable à la natalité et recèle un potentiel d'accroissement qui empêche un freinage plus spectaculaire.

Le développement d'une forte *émigration* à destination de la métropole date de la même époque que la baisse de la fécondité ; la compensation par l'arrivée de<br>métropolitains et d'étrangers n'est que partielle. Ce courant présente trois traits essentiels : il est fort (près d'un tiers des personnes nées en 1954 ont quitté l'île), précoce (23 ans en moyenne au premier départ) et relativement équilibré entre hommes et femmes malgré la prédominance des premiers (14 hommes pour 10 femmes). Sur ces points, les caractéristiques des migrations réunionnaises vers la métropole sont à mi-chemin entre celles d'une migration interne (d'un département à l'autre : encore plus forte et plus précoce et d'égale intensité pour les deux sexes) et celles d'un mouvement international (d'un pays à l'autre : plus faible, plus tardif et avec une nette prépondérance masculine). Un important ralentissement de la croissance résulte d'un tel flux dans l'immédiat et surtout à plus longue échéance; en 1980, la population d'origine réunionnaise n'a augmenté que de 5 ‰ et le maintien des conditions actuelles de fécondité, mortalité et émigration pourrait encore ramener ce taux à 3 ‰ après l'effacement des effets favorables de la structure par âge. Ou encore, il suffirait que s'abaisse à 2,75 le nombre moyen d'enfants par femme chez celles qui restent à la Réunion (contre 2,9 en 1981) pour que l'effectif des Réunionnais dans l'île cesse à terme de s'accroître.

Le ralentissement de la croissance démographique va se poursuivre à mesure que les structures vont se modifier, car ces dernières n'ont pas eu le temps, dans une évolution aussi rapide, de refléter l'essentiel du passage d'une fécondité forte à une fécondité modérée, et sans doute même faible dans les années à venir. Le vieillissement est une conséquence inévitable d'un ralentissement de la croissance obtenu surtout par une baisse de la natalité ; ses premiers signes sont encore peu perceptibles car il touche à peine les âges de la scolarisation dans le primaire, mais il va s'étendre dans l'avenir. P. FESTY

Directeur-Gérant : Gérard Calot. - C.P. nº 1343 ADEP. Imp. Bayard-Presse, Paris. – Dépôt légal 2<sup>6</sup> trim. 1983.<br>Edité par l'I.N.E.D. : 27, rue du Commandeur, 75675 Paris, Cedex 14. - Tél. (1) 320.13.45. - CCP Paris 9061-56 H.

Le numéro Abonnement 1 an Abonnement 2 ans Abonnement 3 ans

France : F 30,00<br>France : F 55,00 France: F 75,00

 $France : F 3,00$ Etranger: F 3,80  $Etranger : F 45,00$ *Etranger*:  $\overline{F}$  80,00  $Etranger: F 105,00$ 

<sup>(1)</sup> D'après « Croissance et révolution démographiques à la Réunion », par Patrick Festy, avec la collaboration de<br>Christine Hamon, PUF, 1983, 116 p. (INED, Travaux et documents, cahier 100). Prix: 30 F.